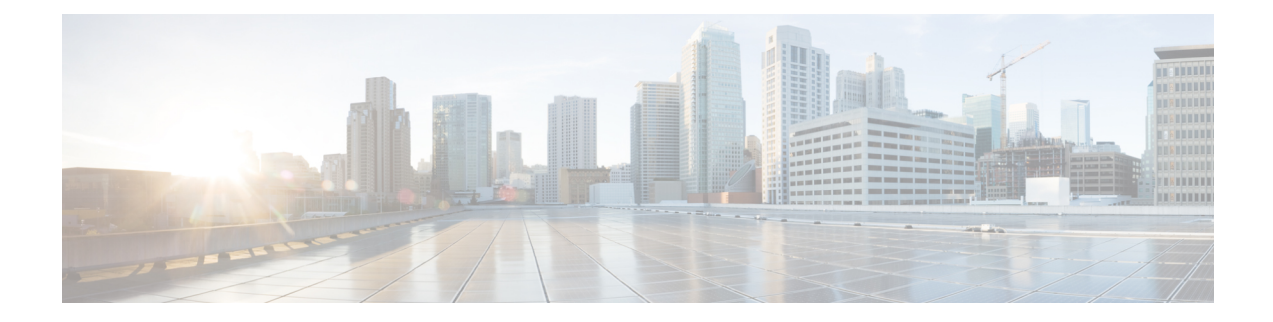

# **Session Management Commands**

To use these commands in System Admin VM, you must be in a user group associated with appropriate command rules and data rules. If the user group assignment is preventing you from using a command, contact your AAA administrator for assistance.

- [session,](#page-1-0) page 2
- user [alias,](#page-3-0) page 4
- user [description,](#page-4-0) page 5
- user [session,](#page-5-0) page 6

Г

 $\overline{\phantom{a}}$ 

# <span id="page-1-0"></span>**session**

To configure global default CLI session parameters, use the **session** command in the System Admin Config mode.

**session** {**autowizard** [**false| true**]| **complete-on-space** [**false | true**]| **display-level** *[display-value]* | **history** *size*| **idle-timeout** *[timeout-value]*| **ignore-leading-space** [**false| true**]| **paginate** [**false| true**]| **prompt1 [string]**| **prompt2 [string]**| **show-defaults** [**false | true**]}

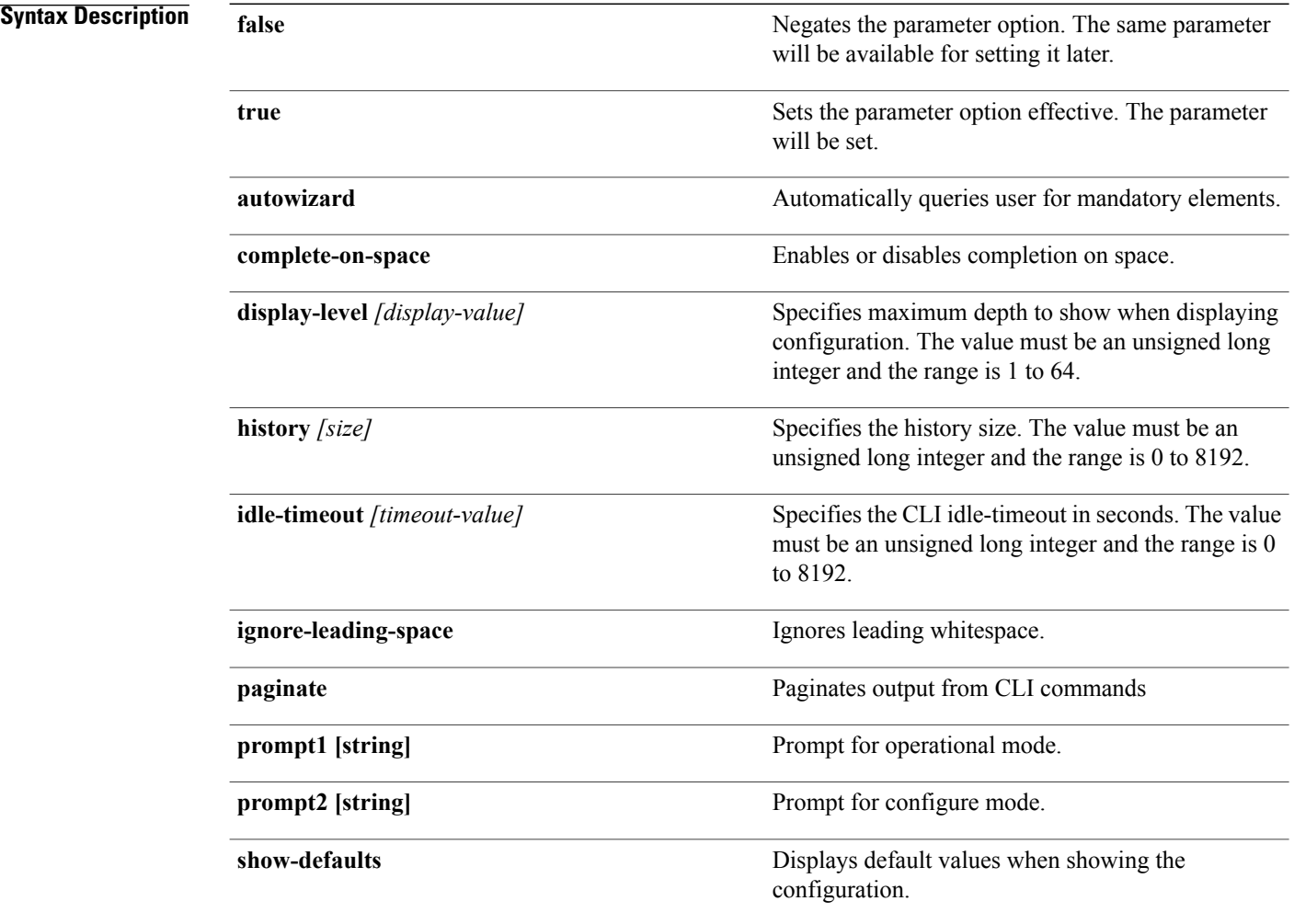

#### **Command Default** None

**Command Modes** System Admin Config

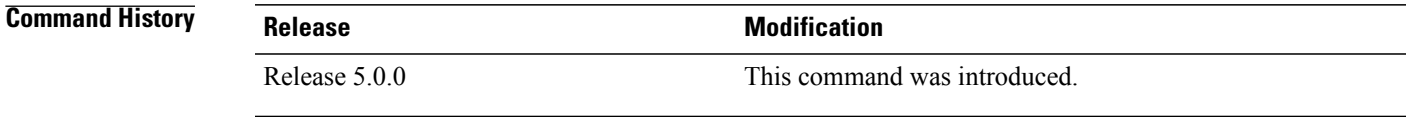

 $\mathbf I$ 

**Examples** This example shows how to enable session autowizard:

sysadmin-vm:0\_RP0#**config** sysadmin-vm:0\_RP0(config)#**session autowizard true**

#### <span id="page-3-0"></span>**user alias**

To create command alias, use the **user alias** command in the System Admin Config mode. To delete the user alias, use the **no** form of this command.

**user** *user-name* **alias** *alias-name* [**expansion** *command-syntax*]

**no user** *user-name* **alias** *alias-name* [**expansion** *command-syntax*]

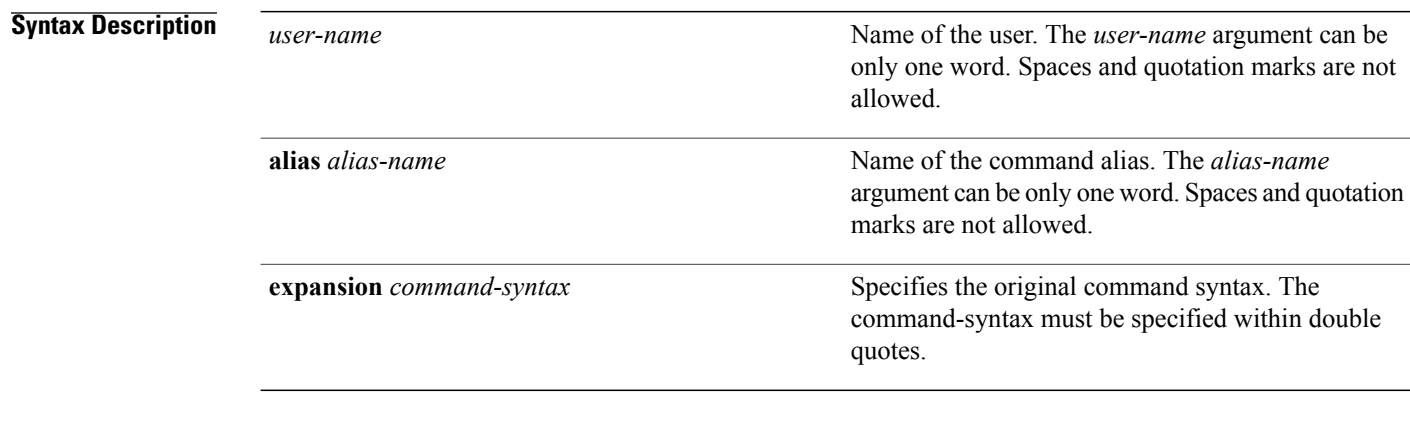

**Command Default** None

**Command Modes** System Admin Config

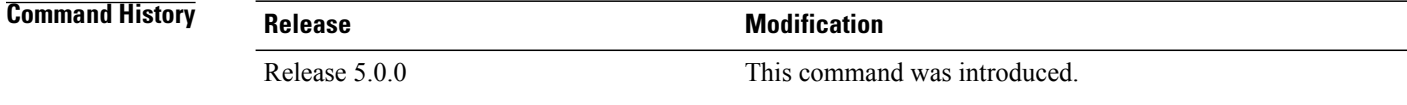

**Examples** The following example shows how to set an alias to specific commands that the defined user can configure:

```
sysadmin-vm:0_RP0#config
sysadmin-vm:0_RP0(config)#user sess
sysadmin-vm:0_RP0(config-user-sess)#alias sessiongroup
sysadmin-vm:0_RP0(config-alias-sessiongroup)#
```
# <span id="page-4-0"></span>**user description**

I

To create user description, use the **user description** command in the System Admin Config mode. To delete the user description, use the **no** form of this command.

**user** *user-name* **description** *string* [**alias** *alias-name* [**expansion** *command-syntax*]]

**no** *user-name* **user-name description** *string* [**alias** *alias-name* [**expansion** *command-syntax*]]

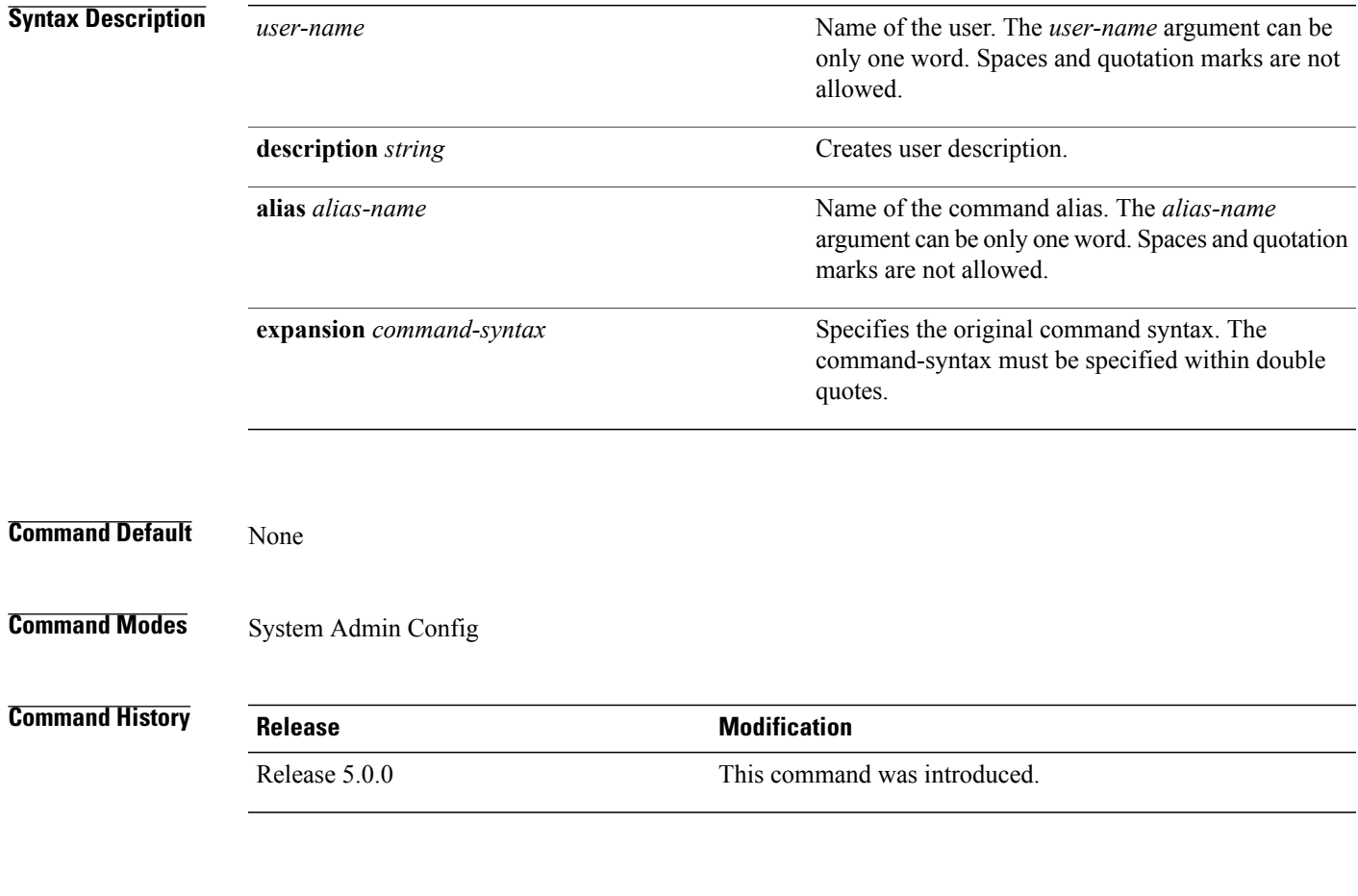

**Examples** The following example shows how to add description to the defined user:

sysadmin-vm:0\_RP0#**config** sysadmin-vm:0\_RP0(config)#**user sess** sysadmin-vm:0\_RP0(config-user-sess)# **description sessioncommandsuser**

I

### <span id="page-5-0"></span>**user session**

To configure user specific default CLI session parameters, use the **user session** command in the System Admin Config mode. To remove the configured user specific session parameters, use the no form of this command.

**user** *user-name* **session** {**autowizard** [**false | true**]| **complete-on-space** [**false| true**]| **display-level** *[display-value]*| **history** *size*| **idle-timeout** *[timeout-value]*| **ignore-leading-space** [**false| true**]| **paginate** [**false| true**]| **prompt1 [string]**| **prompt2 [string]**| **show-defaults** [**false | true**]}

**no user** *user-name* **session**

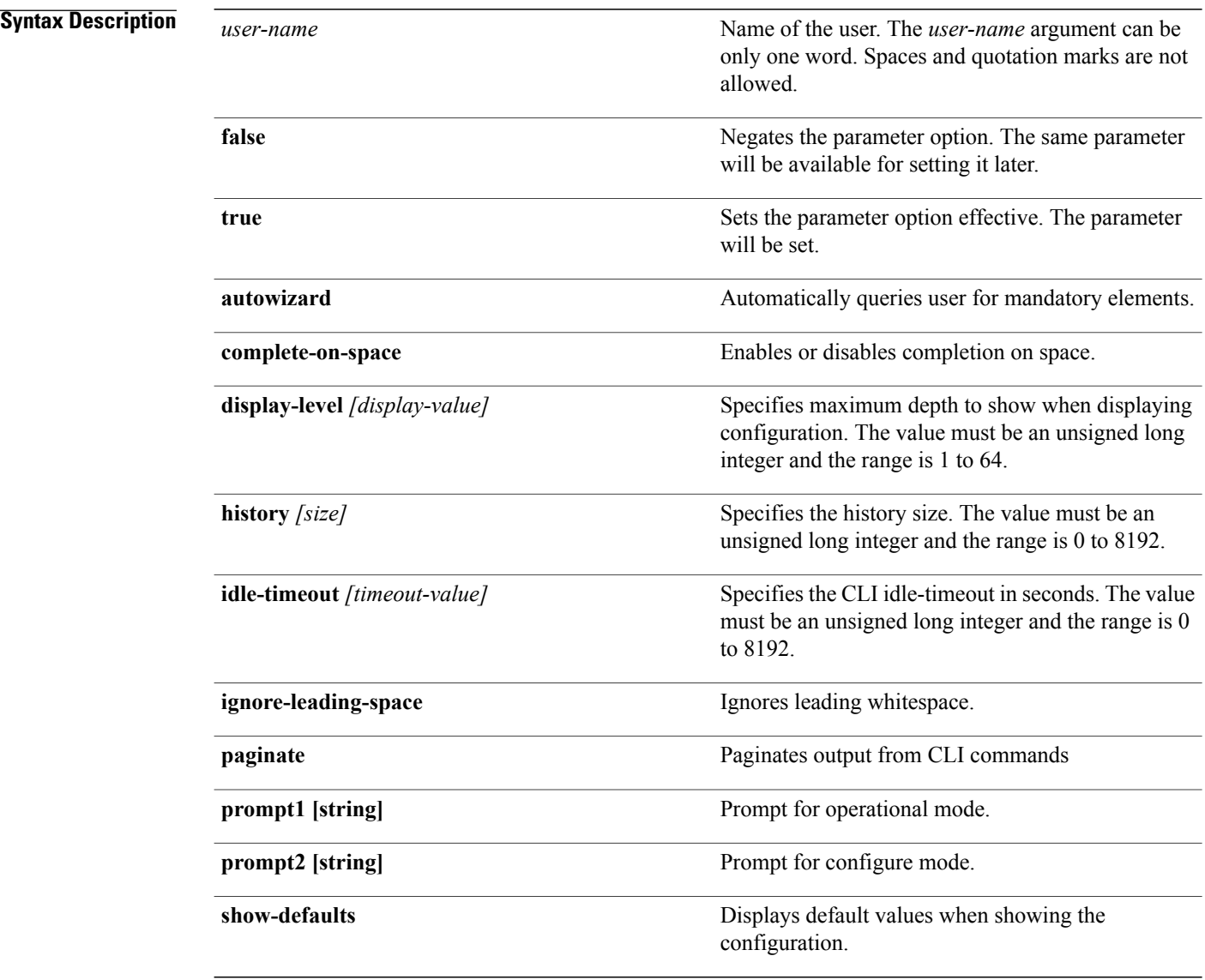

 $\mathbf I$ 

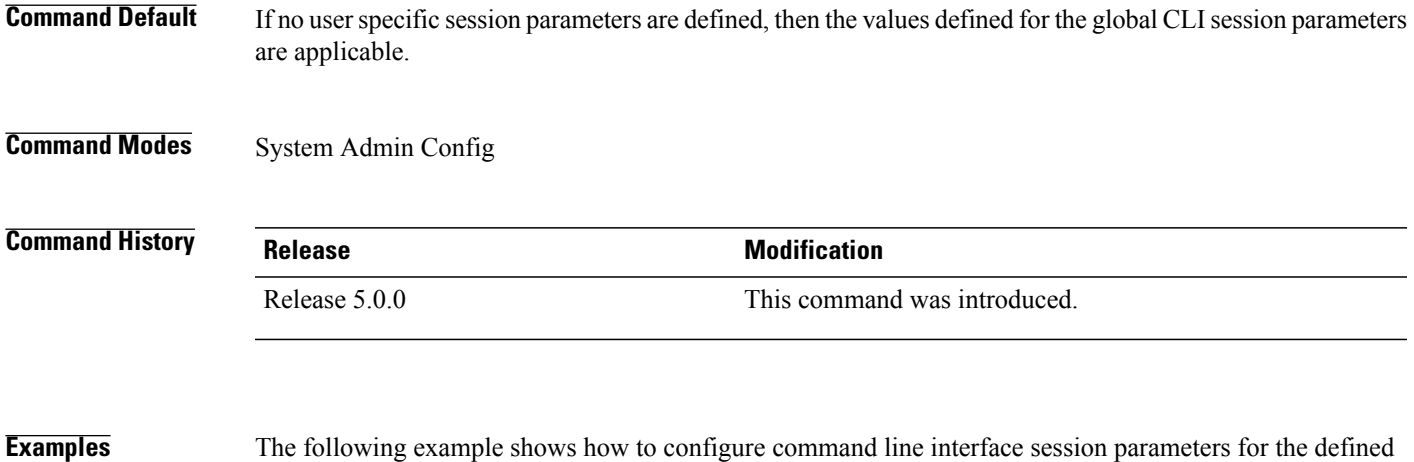

user:

sysadmin-vm:0\_RP0#**config** sysadmin-vm:0\_RP0(config)#**user sess session autowizard true**

 $\mathbf l$ 

I